## Download Photoshop CC 2019 Torrent (Activation Code) With Full Keygen x32/64 2022

Installing Adobe Photoshop is relatively easy and can be done in a few simple steps. First, go to Adobe's website and select the version of Photoshop that you want to install. Once you have the download, open the file and follow the on-screen instructions. Once the installation is complete, you need to crack Adobe Photoshop. To do this, you need to download a crack for the version of Photoshop that you want to use. Once you have the crack, open the file and follow the instructions to apply the crack. After the crack is applied, you can start using Adobe Photoshop. Be sure to back up your files since cracking software can be risky. With these simple steps, you can install and crack Adobe Photoshop.

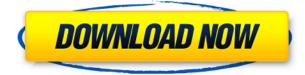

Adobe Photoshop Lightroom Extensions (LRES) is a plugin that allows you to connect your Lightroom with several plugins to edit, manage and share your photos. In this post, I will install LRES for a real-world use, and I will also test the Photography tutorials provided by Nikon and review them. The reason why I select Nikon for my review is because it's owned by the well-known photo company. With Nikon's LRES, I can change the basic settings of Nikon DLSR from motor drive to focus and back, I can use the three-point auto focus to get a better sharpness and details of the picture. Lightroom with LRES is my first review on Lightroom with LRES. I will provide some comparison between the Lightroom 5 and Lightroom 4. I've installed Lightroom with LRES on my laptop and a desktop computer, and I will also check out what else is included in the LRES package. If you want to learn more about the Lightroom extension, you can find a lot of information at www.bythom.com/lres . The first thing I did was open the Image Adjustments panel. I'm a great fan of the Adjustments panel because it gives you quick access to making a few simple edits to your image. There are three things I love about the Adjustments panel: color remapping, lost edges, and curves. Color remapping is a very powerful feature that allows you to change the color model of your image while keeping things smooth, which is especially important if you don't have a color-magnet printer in the way. To make the most of this tool, use it only when necessary. Creating a tonal curve is very easy, but the controls may get complicated. If you want to have total control over your curve settings, I suggest sticking to the Custom menu. For the curve settings, though, the default is probably best unless you have a different skill set of tones as me. I also heavily use the Lost Edges tool in both the Fill and Reduce panels. I'm a huge fan of this, as it makes it easy to fix a jagged edge that makes a person or a pip nose look like a swimming pool spike floating above her head. This is something I'm amazed that Adobe never took advantage of in earlier versions. For best results, using the "salvage edges" tools in the Edit panel under Editing | More Edit Tools | Underlying Edges is the best way to fix jagged edges and other problems. Given all this, the fact that Adobe kept the tonal curve settings in the Adjustments panel is great, as they may be less difficult to use.

## Photoshop CC 2019CRACK Windows 10-11 x32/64 {{ Hot! }} 2023

The entire contents of an image can be manipulated with detailed control. Selections can be made without disturbing anything outside the selected area, then adjusted as needed. The crop tool lets you adjust the shape of your image, making it easier to fit special constraints like creating a watermarked image. What It Does: The basics of all image processing are implemented in as Photoshop. Everything from making sure that you make things look right, to putting raster images into vector format, which is important if you want to avoid losing your details. You can crop images as accurately as you wish, or you can even make images larger, smaller, and narrower or wider. The basics of image editing are handled in Photoshop: the toolset includes things such as the selections tool, which can select or deselect multiple objects according to some criteria or out of some specified range; the warping tools, which are often used for image corrections, especially for adding, or removing, distortions; and the transform tool, which allows you to move, scale, mirror, flip, or distort an image. When you're working on your football pictures, you have to make sure that they are sharp and crisp, so that the customer can enjoy them without the feeling of pixilation. But you can't always rely on the shadows to fix things the way you want. This is precisely where the light painting feature of Photoshop is available. By using Photoshop, you can paint on the shadows and highlights to instantiate a sense of realism. However, this is not a simple task. You have to first open a layer for public creations, and then begin to allow the corporate work on that layer. What Is the Best Adobe Photoshop for Beginners? As a beginner, you may be wondering which Photoshop to buy. There are many versions of Photoshop, and the one you choose will depend on your needs and budget. If you need a basic photo editor, then the cheaper versions of Photoshop, such as Elements or Lightroom, will be fine. What Is the Best Version of Photoshop for Beginners? As a beginner, you may be wondering which Photoshop to buy. There are many versions of Photoshop, and the one you choose will depend on your needs and budget. If you need a basic photo editor, then the cheaper versions of Photoshop, such as Elements or Lightroom, will be fine. What version of Photoshop for beginners? Which version of Photoshop is best for beginners? Choosing the best Photoshop for beginners can be a tough task. With so many options on the market, it's hard to know which one is the right fit for you. That's why we've put together this guide to help you make the best decision for your needs. Which Photoshop it be a good tool for beginners? As a beginner, you may be wondering which Photoshop to buy. There are many versions of Photoshop, and the one you choose will depend on your needs and budget. If you need a basic photo editor, then the cheaper versions of Photoshop, such as Elements or Lightroom, will be fine. Which Adobe Photoshop Has Been Named One of the Best Mini Metrics Tools How many times should you re-edit a picture? This question is almost as confusing as choosing between the best Adobe Photoshop for beginners. Although there is no definitive answer, some metrics players recommend that you re-edit your pictures only once. If there's any need to change any aspect of a picture, then you should do it. Founded in 2011, a new photo editor named Lightshot has recently been given a good overview by the press. It is an intriguingly new image editor. Lightshot allows you to change the white balance of your images right in the color panel of the interface. The three-step process of the app involves previewing an image, adjusting a few settings, and clicking "Set image" or "Apply" or "OK". The app gives you a chance to fine-tune the results: changes to the levels, white balance, and even the amount of saturation. All the adjustments come with a range of predefined effects. It offers multiple easy navigation options, with additional tools such as the crop, rotate, and bleed tools. Lightshot has a very simple interface and is suitable for beginners. It will take you no more than a couple of clicks to make whatever changes you want to your pictures. What Is the Best Adobe Photoshop for Beginners? As a beginner, you may be wondering which Photoshop to buy. There are many versions of Photoshop, and the one you choose will depend on your needs and budget. If you need a basic photo editor, then the cheaper versions of Photoshop, such as Elements or Lightroom, will be fine. e3d0a04c9c

## Download free Photoshop CC 2019Serial Number Full Torrent 64 Bits 2023

There are more than 75,000 plugins available for Photoshop. These enhance the photo editing features of the program. The additional plugins are available on the Photoshop website and payers. Most of these plugins are free. In the early days of the series, the software had not developed much and it was wrapped up in one package. Because of that, it was named "Photoshop Elements". Later, it was renamed from "Photoshop Elements" to "Photoshop Elements 9" to differentiate it from the Photoshop family. Later, the latest version of the software is the CC and it was released in 2013. The first versions were the updates of the "Elements 9". The "Photoshop Elements" is based on an image editing suite. Adobe Photoshop, as the best-known tool, is an image editing software that has many features. The application is available in a cloud-based environment and the users pay for the subscription. Later, in 2013, the latest version is the And if you want to step up your skills, check out our online courses. Share your experiences and ask us questions to help you improve your skills to help you create the website or product that you want to create - and get people talking. The new Layers panel in Photoshop CC 2021 will provide a guick and intuitive access to edits up to 1000 layers, and users can use it to quickly go between layers with the familiar left-click in a familiar workspace. This provides improved design, allowing photographers to fix elements, add elements, or be more creative.

typography fonts free download for photoshop photoshop free download for chromebook adobe photoshop free download for chromebook photoshop cc 2018 fonts download free photoshop download for chromebook photoshop 7.0 fonts download photoshop 7 fonts free download photoshop download missing fonts photoshop for chromebook free download adobe photoshop tamil fonts free download

Quick selection tool is the most used selection tool in Photoshop. With this tool, you can quickly and easily select the area in your image that you want. In Photoshop CS6 through Elements 14, the selection tool is available as a menu or a keyboard shortcut. To select a path using the keyboard, press Ctrl on a Mac, or Opt on a PC. Click one of the areas of the image you would like to select. Keep clicking the areas of the image that you would like to select and once you're done, press Ctrl + X to deselect. In Elements CS6, the keyboard shortcut changed to Ctrl + Shift + X. To see the keyboard shortcut for this tool in Photoshop, go to Keyboard shortcuts in Photoshop . If you do not see this window, go here . Once you're in the Keyboard shortcuts window, look for Quick selection tool in the menu and press the letter you are looking for. In Elements CS4 through Elements 13, to select a path, first use the Vector Selection tool. In Elements 14 and later, you can also use this tool without selecting anything first. Just press Ctrl and click anywhere on the canvas. The Vector Selection tool is different than the Quick Selection tool. The Vector Selection tool doesn't always select the path 100% in one click. To activate the Tool, press Shift + Ctrl + A. To deselect the path, press Shift + Ctrl + Z. You can also use the Quick Selection tool in this way. Simply press Ctrl on a Mac or <del>Opt</del> on a PC. Click one of the areas of the image that you would like to select. Keep clicking the areas of the image that you would like to select and once you're done, press Ctrl + X to deselect.

While some professional graphic designers use it to create excellent-looking documents that

everything about an image can be changed from the tonal value to the hue, the shape, and the size of an object, Photoshop has become the go-to graphic design software. It's extremely easy to use, yet, it offers an array of other tools and customizations that can be done to a document. It also includes a library of millions of vector clip art and other images. In addition, it has a couple of socalled creative elements that provides elements of interactivity within a document. However, it is important to know that it is also a powerful editing software that features both the latest technology and a long legacy. Although, a lot of designers have moved to a different lightweight platform, its hard to give up Photoshop technology. It has a wide range of features that include altering tons of tools, powerful editing, powerful picture retouching and so much more. It is offered for Windows and Mac, with the latter is lighter. In addition, it comes with a lot of fancy tools to help you at work on the Adobe Photoshop Features. There is also Adobe Photoshop Features a Adobe Photoshop Features that no one is still using in 2019. If you're planning to get hired for a job as an experienced Photoshop and image editing, then you probably need to showcase your ability to effectively and seamlessly modify any aspect of an Adobe Photoshop Features. You need to understand the principles and how they are applied to change the look and feel of the Adobe **Photoshop Features**.

https://soundcloud.com/rearazimi1976/cutmaster-2d-pro-v1327-crack-serial-keygen-cd-key42 https://soundcloud.com/atvieloula1971/how-to-join-hypixel-server-cracked https://soundcloud.com/faiscoracbig1974/survce-full-version-downloadzip https://soundcloud.com/nikolayalepe/ilayaraja-hd-video-songs-1080p-blu-ray https://soundcloud.com/deracmete1987/us-waris-codeplug-tool-rar-12 https://soundcloud.com/cogthanvin/adobe-after-effects-cs6-110212-portablerar https://soundcloud.com/voypatari1987/audi-code-calculator-auz1z1

Ability to Undo Multiple Steps: Undo and Redo combine a number of steps in one action, saving your time and energy when you work on multiple layers of an image.

*System-specific Presets:* Lightroom and Photoshop have long had system-specific Lightroom presets geared to do basic adjustments on a specific operating system (i.e., Lightroom presets for Windows and macOS). We're bringing this functionality throughout the image-editing world. Photoshop presets will be available for the latest Mac operating system and for Windows as well.

**Version-neutral Presets:** Many of the powerful adjustments used in current versions of Photoshop will be available to current users of the application, so you'll be able to use the same presets across your different operating systems.

*Multi-selections:* With the new Multi-selections feature, you'll be able to choose multiple units of your image, such as spots, strokes, pixels, and layers, and manipulate them at once. This will help you switch between groups of pixels, lines, and shapes in an image to explore and modify them. Photoshop is also launching a new way of sharing your work with the world. In an integration with cloud technology, the Photoshop Blog will post your projects online when they're complete. Also, the Photoshop Blog will be working with other Adobe products to offer more creative tools, sharing, and collaboration. In time, you'll be able to take it with you, as well.

Adobe Photoshop CS6 is an ideal tool to create, edit, and print your artwork with unparalleled results. It features powerful new tools for more professional, artistic, and creative possibilities. Choose from a wide range of editable objects, effects, and ways to create a masterpiece. Adobe Photoshop Elements is an ideal tool to create, edit, and print your artwork with unparalleled results. It features powerful new tools for more professional, artistic, and creative possibilities. Choose from a wide range of editable objects, effects, and ways to create a masterpiece. Adobe Photoshop CC is an ideal tool to create, edit, and print your artwork with unparalleled results. It features powerful new tools for more professional, artistic, and creative possibilities. Choose from a wide range of editable objects, effects, and ways to create a masterpiece. Adobe Photoshop is the world's most powerful and used photo editing software. It is a powerful and effective tool for all types of images. Its myriad features make it an amazing photo editing tool for photographers. As stated, the Adobe Photoshop is the biggest software in the field of graphic designing and multimedia. It is a core tool for designing in computer screens and print. Photoshop has been updated over the years to make it more interactive and easier to learn, complete and digest. There are more than 100+ million users of photoshop around the world. There are some basic tools in this software. First of all, it provides an editing tool for photos and other images. It allows you to manage, rotate and crop images. You can also add text to photos, create color, and inset. The basic photoshop updates to improve the editing tool and the application time to time. The core reason for the discontinuity of this application is that it is the core tool in the Adobe suite.